## **Download Photoshop CS6 With Registration Code For Mac and Windows x32/64 {{ upDated }} 2023**

Installing Adobe Photoshop and then cracking it is easy and simple. The first step is to download and install the Adobe Photoshop software on your computer. Then, you need to locate the installation.exe file and run it. Cracking Adobe Photoshop is not as straightforward as installing it. It requires a few steps to bypass the security measures that are in place. First, you must obtain a cracked version of the software from a trusted source. Installing Adobe Photoshop is relatively easy and can be done in a few simple steps. First, go to Adobe's website and select the version of Photoshop that you want to install. Once you have the download, open the file and follow the on-screen instructions. Once the installation is complete, you need to crack Adobe Photoshop. To do this, you need to download a crack for the version of Photoshop that you want to use. Once you have the crack, open the file and follow the instructions to apply the crack. After the crack is applied, you can start using Adobe Photoshop. Be sure to back up your files since cracking software can be risky. With these simple steps, you can install and crack Adobe Photoshop.

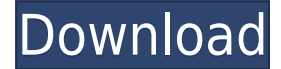

When lightroom is in the foreground, it's at the bottom of your screen with a folder of images open in the right of your file browser. You can navigate your images through your open folders or by clicking the name of the file. If it's you who's in the foreground and is the one doing the editing, it's simple to go from image to image and make changes (via the keyboard, a modifier or other means). What this will do is load the original image into your image editor, regardless of where it may be on your hard drive. It does this by hiding your Lightroom classic view and the folder and image browser is at the bottom of your screen. You get back to your desktop easily and can find your original image in any number of places, including as a sidecar. For example: In this shot, I was working on a new picture of our dog, Fidgit (our bishop). I was in my image editor on a specific folder of images and in the process of cleaning a spot out of this photograph. While there, I added an adjustment layer to make him more perky. Once I was done, I moved to my desktop and clicked on the top layer (the top of Fidgit). I had a new blank canvas; I couldn't find my dog. His picture got hidden in the folder of images with most other photos. Now I have an image open on the desktop, and with a few clicks I could find my dog and load that image into my image editor for further editing. If you are in the editor, select the top layer and the file icon will appear at the top of your screen. In the dialogue box, turn off "lock item." This will cause your image to remain on the desktop. You can put the "lock item" back on, or you can select "Lock layer items" if you want to hide the whole image at once.

## **Download Photoshop CS6With Product Key With Activation Code {{ lifetimE patch }} 2023**

If you find yourself in need of something, say professional design templates, or an application with more editing and design you should consider hiring Adobe Creative Suite. This includes Adobe Photoshop which can help you achieve the best results in graphic design or photo editing and you can save a ton of money on a monthly basis by signing up for an Adobe Creative Cloud plan. If you are looking for the easiest free methods to start design or photo editing on Adobe Photoshop then you should look at the online tutorials and courses available. This is a great way to learn things and learn how to use Photoshop or Lightroom for free. Other than that, apply yourself to using the other programs and learn to quickly locate and access what you need. Remember that the best way to learn anything on the web or on paper is to get your hands dirty. Try out the different methods, see what works best for you and what you prefer to use. There is no right or wrong way to learn – it's all up to you. If you ever feel stuck, it is really up to you how far you push the processing, frame rates, and sharpness of your images. The best way to become a fantastic photographer is to learn how to adjust your settings to match your equipment and then practice. This means editing and learning to be more patient while exploring different camera settings and pushing your pro pictures. Take advantage of free tutorials and online courses to help you learn and become the photographer you want to be. 933d7f57e6

## **Download free Photoshop CS6With Serial Key Activation Key Windows 64 Bits 2023**

Basic Photoshop tools are simple to use and plug-in with ease. Photoshop's most advanced features are well-documented. Photoshop is the only editing program that can edit not only images but also video and audio files. Budgeting is at the top of the list of issues professional photographers face regularly. Every time you decide between two graphics packages, Photoshop Elements is the subject you wish to spend your money on. Because of its ease of use, a beginner can easily use the paid version of Photoshop without slowing down. Therefore, to save money and effort, I suggest you to buy a lower-level version of Photoshop.

There are few Photoshop tutorials where students can complete the required tasks effectively. But, when they face a Photoshop training problem or a complex task, then they must look for some Photoshop tutorials. These tutorials play significant role in teaching the student to complete the specific task. They have been created to help the beginners and the intermediate users who are struggling to solve a specific task.

As a designer, you are always trying to introduce new and fresh concepts to your designs. You may need Photoshop cursors and shapes for your design. In this article, we will discuss the benefits and usability of the Photoshop cursors.

Adobe Photoshop is the most user-friendly application which mostly used by designers and photographers. So, in this post, we've come up with most useful Photoshop tips and tricks for designers.

download adobe photoshop cs5 32 bit bagas31 download photoshop for windows 7 32-bit bagas adobe photoshop download for windows 7 32 bit photoshop cc 2019 crack reddit 32 bit download download photoshop cs6 full crack rar 32 bit camera raw photoshop cs6 download windows 7 32 bit download photoshop cs4 windows xp 32 bit photoshop cs5 windows xp 32 bit download download noiseware photoshop cs3 32 bit download photoshop untuk windows 7 32 bit

Share for Review lets users easily collaborate on projects without leaving Photoshop. From within the Photoshop app or online, users can invite others to share their minds and collaborative results with a "Lightning Round" that enables a range of fast review, chat, and discussion options. And, for advanced users, the Review folder within the Organizer provides the option to share photo comments with colleagues, and also let web users connect with remote colleagues and collaborators to explore ideas and results with real-time collaboration. The streamlined file management experience in the Organizer is designed to improve file management for users. Right-click on a folder to be able to select Export to Instantly create and save your projects to your Creative Cloud account or third-party cloud storage (these projects will also be publicly visible in the Creative Cloud app store ). Or, select the New Folder button to quickly launch a new project. You can also start a new project right from your current file. (Note that.psd files are not automatically imported into a new project. To import these files, select File > Import and navigate to the folder where your.psd files are stored.) Premiere Video Pro, the company's \$299 video editing and creation software, will also be discontinued. Adobe is phasing out the software, but all customer will be migrated into Adobe Premiere Clip, a screen recorder and video editing tool. More details on the upcoming changes to Adobe video editing software can be found here .

Share for Review, Photoshop's first feature for the web, allows authors of a shared document to give feedback to the original author, and additional people on the team get the detailed analytics users can only get when they select web documents. Users can easily collaborate and view changes across the web and the desktop with the new "On Your Desktop" feature. Users can drag and drop items to move them from canvas to desktop, and they can drag and drop to swap items between the desktop and canvas in a mix of 2D (canvas) and 3D (background) layers. Furthermore, users can select large objects to drag and drop from canvas to desktop, and easily drag small objects to add to the composition. Part of the Creative Cloud series of desktop applications, Photoshop Creative Cloud will deliver the most relevant information to users while they edit. Designers can easily export web assets to Photoshop apps from any phone, tablet or desktop device, and the feature is also available for the first time in all other Creative Cloud apps including Adobe® Illustrator® and Adobe® InDesign®. With the new Photoshop on the web, users now have access to all of the AEC functionality that they can download in print and desktop apps, such as Removal, Fill, and Content-Aware. The new Replies feature, which all Illustrator and Photoshop users can try instantly for free, enables users to quickly respond to comments on that mobile web page. Photoshop now includes Search your Cloud, a new location-based sharing feature which enables you to search recent file versions in your Creative Cloud libraries, as well as the Creative Cloud Libraries, directly in Photoshop. This find function is based on your local computer's search index and can locate files quickly, even if they're stored in a different library. For example, if a user needs to find a file with a particular color, this powerful feature will automatically search through Creative Cloud libraries where the file is stored and search through the user's Local drive and the cloud drives associated with their Creative Cloud subscriptions.

<https://techplanet.today/post/el-lado-profundo-de-la-vida-walter-dresel-pdf> <https://techplanet.today/post/gunlord-neo-geo-rom-download-updated> <https://techplanet.today/post/hd-online-player-youtube-video-free-downloader-pro-final-v> <https://techplanet.today/post/ableton-live-1017-crack-keygen-full-torrent-download-2020-top> <https://techplanet.today/post/probina-15-full-verified> <https://techplanet.today/post/businessinaboxactivationkey-work>

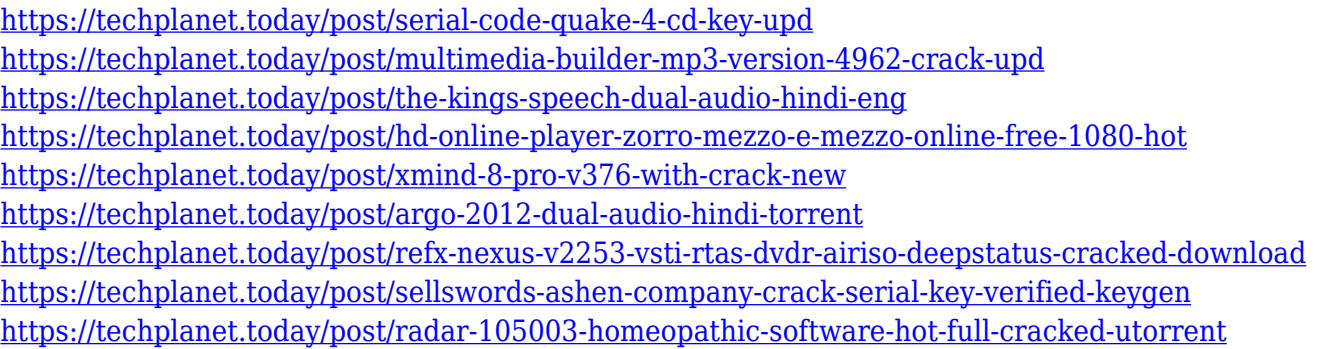

But regardless of PSD2 or any other file's use, creating Photoshop CS2 and earlier files still is a lot of work, and if you have to keep an old version of the tool around just to use for some content, you may not want to upgrade to it. In that case, you'll need to do a lot of re-editing needed to incorporate your files into the new file format. If you're hosting a recent event, sports party, or summer BBQ, then you're going to hate not having those cool PSD Invitations with you. Adobe Photoshop Elements is a good alternative for the cost of going to the hobbyists that created the templates, but it's not quite where you wanted to start and play. Here's an easy way to create a personalized, affordable, and unique invitation that's perfect for your next event. You can get started in just a few simple steps. Browse to an invitation template of your choice, choose a template size, input text, and type your event details and date. In a few short hours, you'll have your own personalised invite. You can choose from a vast range of templates to create your own unique event, ranging from Games Night Invites to Prom/Dance invitations, Birthdays, and more. Get felt out by checking out all of the templates available Once you've chosen the template, you can add your own text and details to create your custom invite! The template comes complete with organiser graphics, saveable formats, and print-ready versions. Download the template and edit your event details, and you're ready to print. Personally hand printed straight from the template, these invitations are the most unique way to invite your guests for your special occasion.

```
https://sc-designgroup.com/wp-content/uploads/2022/12/yellhawl.pdf
```

```
https://revitiq.com/wp-content/uploads/2022/12/Adobe-Photoshop-60-Free-Download-Softonic-EXCL
USIVE.pdf
```
<https://shoplidaire.fr/wp-content/uploads/2022/12/olyalb.pdf>

<https://recetasencilla.xyz/adobe-photoshop-download-free-trial-30-days-new/>

<https://womensouthafrica.com/shapes-in-photoshop-free-download-top/>

<http://www.prarthana.net/?p=53449>

[https://www.webcard.irish/photoshop-2021-version-22-5-1-licence-key-with-license-key-win-mac-upd](https://www.webcard.irish/photoshop-2021-version-22-5-1-licence-key-with-license-key-win-mac-updated-2022/) [ated-2022/](https://www.webcard.irish/photoshop-2021-version-22-5-1-licence-key-with-license-key-win-mac-updated-2022/)

<http://cathiconnorinc.com/adobe-photoshop-free-download-for-windows-7-8-10-new/>

[http://balloonfellows.com/wp-content/uploads/2022/12/Photoshop-90-Free-Download-Full-Version-Wi](http://balloonfellows.com/wp-content/uploads/2022/12/Photoshop-90-Free-Download-Full-Version-With-Key-FREE.pdf) [th-Key-FREE.pdf](http://balloonfellows.com/wp-content/uploads/2022/12/Photoshop-90-Free-Download-Full-Version-With-Key-FREE.pdf)

<https://provibelife.com/wp-content/uploads/2022/12/How-To-Photoshop-Download-Pc-INSTALL.pdf>

Photoshop is an all-in-one, raster-based, graphic design and imaging software standard among many design and photography professionals. With multiple application layers,

multiple skills, and the ability to stack them into albums, add text and captions, add images to canvas, add color management, and much more, Photoshop is a great tool not only enhance, but reproduce eye-catching images. With so many tools in its arsenal, number one use for Photoshop would be vector image creation. With so many templates, brushes and tools, creating a vector image is as easy as the click of a button. It's the professional image tool for creating vector graphics. The software is an enhanced variation of the same program as the 1990s Photoshop 2. In the Photoshop 4 update, the enhancements include many new expression and text tools such as ruler, text panel, measurement, typing, transformation tools as well as many more tools to help Photoshop professionals not only enhance, but reproduce eye-catching images. With so many tools in its arsenal, the number one use for Photoshop would be vector image creation. With so many templates, brushes and tools, creating a vector image is as easy as the click of a button. It's the professional image tool for creating vector graphics. Adobe Photoshop brings together the precision of our absolute best desktop application with the same user experience as a laptop or phone so you can access your images and creative projects anywhere. Photoshop CC 2019 has plenty of new features, including new features like Ink, Shape, Paint, Clone Stitching, Liquify and so much more. For more information, see release notes .